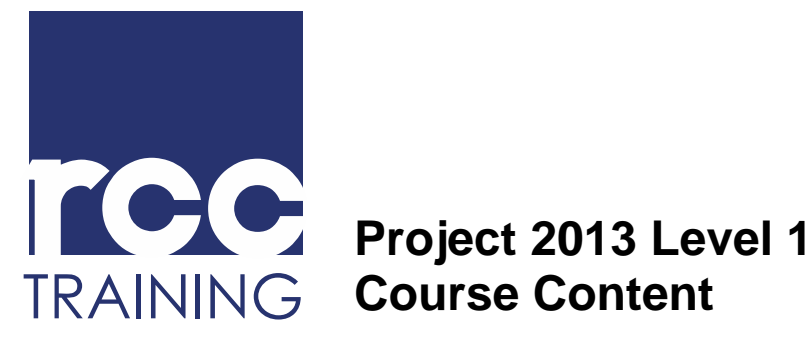

## **Course Content**

Guelph, ON N1H 6H1 Canada

519.830.6901 **[info@rcctraining.ca](mailto:info@rcctraining.ca) rcctraining.ca**

## **Course Objectives:**

**Course Content:**

- Understand the basic purpose and operation of the software, and work with windows, Ribbon tabs and buttons, and views.
- Create a new project and create, edit, and outline a task list, as well as establish dependencies by linking tasks.
- Add and assign resources to a project, work with project calendars, and enter project costs, such as standard, variable, and fixed costs.

*This course is for students who are new to Microsoft Project and need to understand how to use this tool to manage a simple project.*

- Apply page setup options, create headers and footers, insert page breaks, and preview and print project information.
- Apply task type settings, modify fixed tasks, set task constraints, and define and format the critical path.
- Apply preset and custom contours, edit resource assignments, identify and resolve resource overallocations, and set and modify a baseline.
- Track the progress of a project, update tasks and the schedule, and compare baseline and actual data.
- Sort, filter, and group views; format views and format the Gantt Chart.

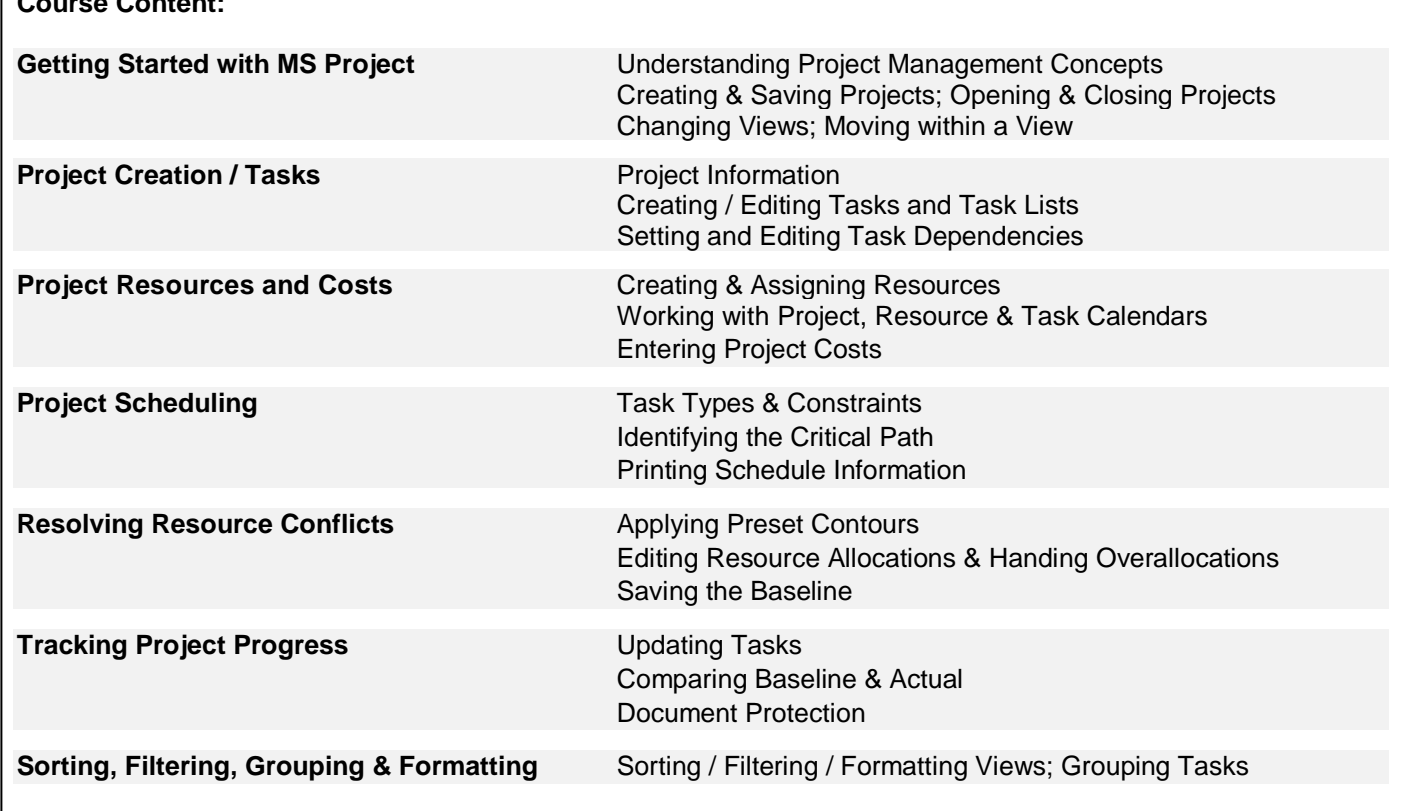